Setup Belkin Wireless Router [Password](http://newfile.ozracingcorp.com/get.php?q=Setup Belkin Wireless Router Password) [>>>CLICK](http://newfile.ozracingcorp.com/get.php?q=Setup Belkin Wireless Router Password) HERE<<<

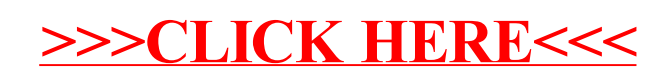